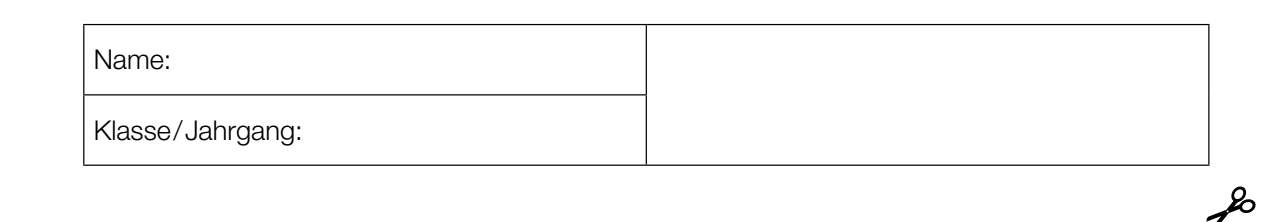

Standardisierte kompetenzorientierte schriftliche Reife- und Diplomprüfung

**BHS** 

5. Mai 2020

# Angewandte Mathematik

HTL 2

Bundesministerium Bildung, Wissenschaft und Forschung

## Hinweise zur Aufgabenbearbeitung

#### Liebe Kandidatin! Lieber Kandidat!

Das vorliegende Aufgabenheft enthält Teil-A-Aufgaben und Teil-B-Aufgaben mit jeweils unterschiedlich vielen Teilaufgaben. Die Teilaufgaben sind unabhängig voneinander bearbeitbar. Ihnen stehen insgesamt *270 Minuten* an reiner Arbeitszeit zur Verfügung.

Verwenden Sie für die Bearbeitung ausschließlich dieses Aufgabenheft und das Ihnen zur Verfügung gestellte Arbeitspapier. Schreiben Sie Ihren Namen und Ihren Jahrgang bzw. Ihre Klasse in die dafür vorgesehenen Felder auf dem Deckblatt des Aufgabenhefts sowie Ihren Namen und die fortlaufende Seitenzahl auf jedes verwendete Blatt Arbeitspapier. Geben Sie bei der Beantwortung jeder Teilaufgabe deren Bezeichnung (z.B.: 3d1) auf dem Arbeitspapier an.

#### Handreichung für die Bearbeitung

- Jede Berechnung ist mit einem nachvollziehbaren Rechenansatz und einer nachvollziehbaren Dokumentation des Technologieeinsatzes (die verwendeten Ausgangsparameter und die verwendete Technologiefunktion müssen angegeben werden) durchzuführen.
- Selbst gewählte Variablen sind zu erklären und gegebenenfalls mit Einheiten zu benennen.
- Ergebnisse sind eindeutig hervorzuheben.
- Ergebnisse sind mit entsprechenden Einheiten anzugeben, wenn dies in der Handlungsanweisung explizit gefordert wird.

#### *So ändern Sie Ihre Antwort bei Aufgaben zum Ankreuzen:*

- 1. Übermalen Sie das Kästchen mit der nicht mehr gültigen Antwort.
- 2. Kreuzen Sie dann das gewünschte Kästchen an.

Hier wurde zuerst die Antwort " $5 + 5 = 9$ " gewählt und dann auf " $2 + 2 = 4$ " geändert.

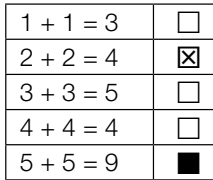

Es gilt folgender Beurteilungsschlüssel:

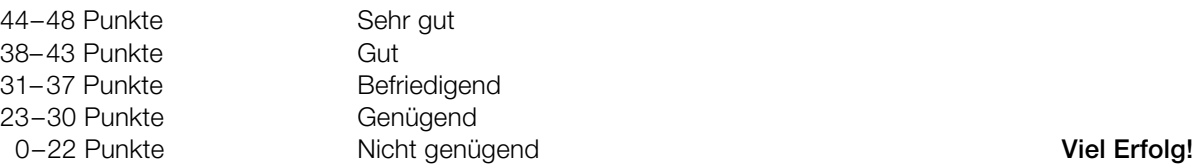

In die Beurteilung wird alles einbezogen, was nicht durchgestrichen ist. Streichen Sie Notizen durch. Die Verwendung der vom zuständigen Regierungsmitglied für die Klausurarbeit freigegebenen Formelsammlung für die SRDP in Angewandter Mathematik ist erlaubt. Weiters ist die Verwendung von elektronischen Hilfsmitteln (z.B. grafikfähiger Taschenrechner oder andere entsprechende Technologie) erlaubt, sofern keine Kommunikationsmöglichkeit (z.B. via Internet, Intranet, Bluetooth, Mobilfunknetzwerke etc.) gegeben ist und der Zugriff auf Eigendateien im elektronischen Hilfsmittel nicht möglich ist.

Eine Erläuterung der Antwortformate liegt im Prüfungsraum zur Durchsicht auf.

- Werden Diagramme oder Skizzen als Lösungen erstellt, so sind die Achsen zu skalieren und zu beschriften.
- Werden geometrische Skizzen erstellt, so sind die lösungsrelevanten Teile zu beschriften.
- Vermeiden Sie frühzeitiges Runden.
- Legen Sie allfällige Computerausdrucke der Lösung mit Ihrem Namen beschriftet bei.
- Wird eine Aufgabe mehrfach gerechnet, so sind alle Lösungswege bis auf einen zu streichen.

#### *So wählen Sie eine bereits übermalte Antwort:*

- 1. Übermalen Sie das Kästchen mit der nicht mehr gültigen Antwort.
- 2. Kreisen Sie das gewünschte übermalte Kästchen ein.

Hier wurde zuerst die Antwort " $2 + 2 = 4$ " übermalt und dann wieder gewählt.

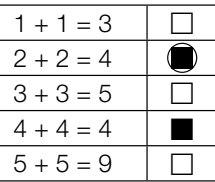

Bitte umblättern.

## **Eiffelturm**

#### Der Eiffelturm ist ein Wahrzeichen der Stadt Paris.

a) Die Metallkonstruktion des Eiffelturms hat eine Masse von 7300 Tonnen, das sind  $7.3 \cdot 10$  Kilogramm.

1) Tragen Sie den fehlenden Exponenten in das obige Kästchen ein. *[1 Punkt]*

Die Masse *m* ist das Produkt aus Dichte ϱ und Volumen *V*, also *m* = ϱ · *V*. Das Metall des Eiffelturms hat eine Dichte von 7800 kg/m<sup>3</sup>. Die Grundfläche des Eiffelturms ist quadratisch und hat eine Seitenlänge von 125 m.

Stellen Sie sich vor, die Metallkonstruktion des Eiffelturms würde eingeschmolzen und zu einem Quader mit der gleichen Grundfläche gegossen.

- 2) Berechnen Sie die Höhe dieses Quaders in Zentimetern. *[2 Punkte]*
- b) Im Jahr 1950 besuchten rund 1027000 Personen den Eiffelturm, im Jahr 1980 waren es rund 3594000 Personen.

Für den Zeitraum von 1950 bis 1980 kann die Anzahl der Personen, die den Eiffelturm pro Jahr besuchten, näherungsweise durch eine lineare Funktion *b* beschrieben werden.

*t* … Zeit in Jahren mit *t* = 0 für das Jahr 1950 *b*(*t*) … Anzahl der Personen, die den Eiffelturm pro Jahr besuchten, zur Zeit *t*

1) Erstellen Sie eine Gleichung der Funktion *b*. Wählen Sie *t* = 0 für das Jahr 1950. *[1 Punkt]*

c) Von Punkt *P* aus sieht man den höchsten Punkt des *H* Meter hohen Eiffelturms unter dem Höhenwinkel α und die *h* Meter hohe Spitze unter dem Sehwinkel β (siehe nachstehende Abbildung).

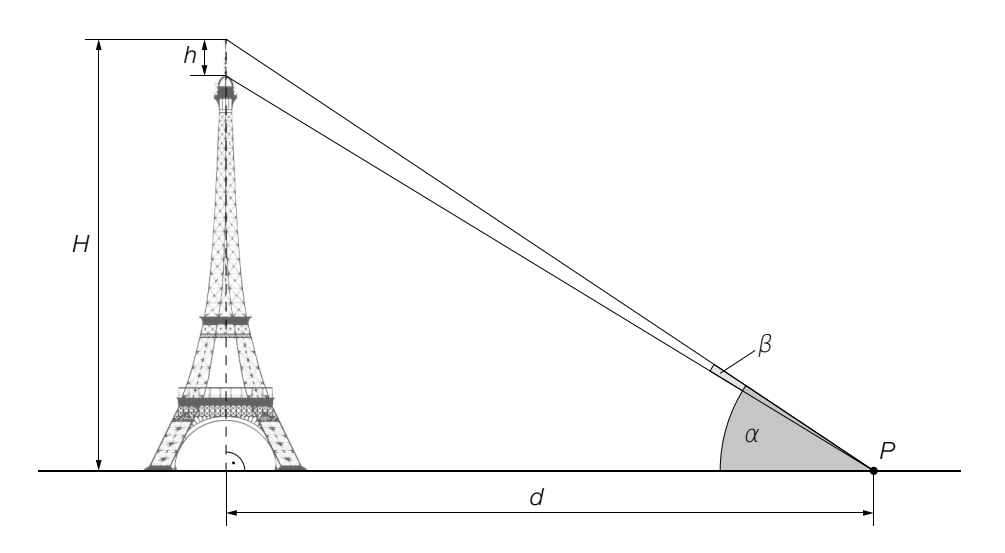

1) Ergänzen Sie die Textlücken im folgenden Satz durch Ankreuzen des jeweils richtigen Satzteils so, dass eine korrekte Aussage entsteht. *[Lückentext] [1 Punkt]*

Die Höhe 1 1 ist durch den Ausdruck 1 ist gegeben.

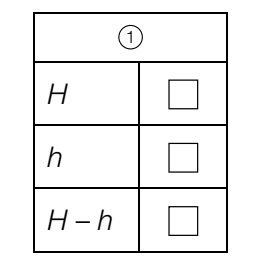

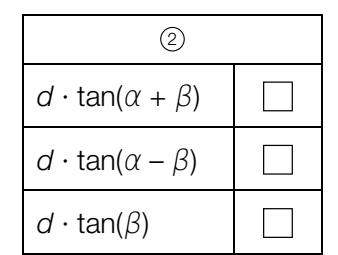

#### Fressverhalten von Furchenwalen

Bei einem Beutestoß nehmen Furchenwale mit weit geöffnetem Maul eine große Menge Meerwasser und die darin enthaltene Beute auf. Forscher/innen beobachteten dieses Fressverhalten. Sie ermittelten mithilfe von Sensoren die Geschwindigkeit des Furchenwals bei einem Beutestoß, die Größe der Maulöffnung und das gesamte Wasservolumen, das dabei aufgenommen wird.

Datenquelle: Goldbogen, Jeremy A.: Schwieriger Krillfang der Wale. In: *Spektrum der Wissenschaft* November 2010, S. 60–67.

a) Die Geschwindigkeit eines Furchenwals bei einem Beutestoß, der insgesamt 20 s dauert, kann näherungsweise durch die Funktion *v* beschrieben werden (siehe nachstehende Abbildung).

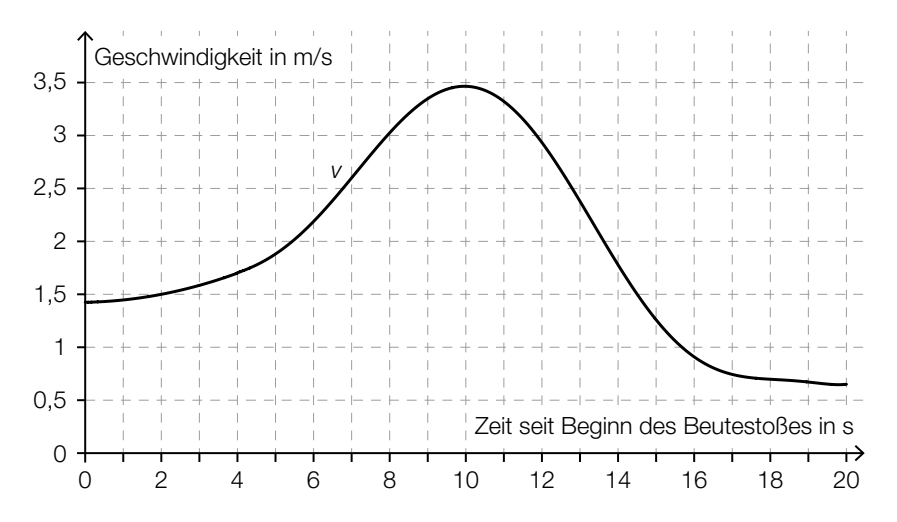

- 1) Schätzen Sie die Länge *s* desjenigen Weges ab, der bei diesem Beutestoß zurückgelegt wird.
	- *s* ≈ m *[1 Punkt]*

Ein Forscher behauptet:

"Der Furchenwal erreicht bei diesem Beutestoß eine maximale Geschwindigkeit von 15 km/h."

- 2) Weisen Sie nach, dass diese Behauptung falsch ist. *[1 Punkt]*
- b) Die Größe der Maulöffnung bei einem Beutestoß eines Furchenwals kann näherungsweise durch die Funktion *m* beschrieben werden:

$$
m(t) = \frac{1}{175} \cdot (-17 \cdot t^4 + 204 \cdot t^3 - 922.5 \cdot t^2 + 1863 \cdot t) \text{ mit } 0 \le t \le 6
$$

*t* ... Zeit seit Beginn des Öffnens des Mauls in s *m*(*t*) ... Größe der Maulöffnung zur Zeit *t* in m2

1) Ermitteln Sie die maximale Größe der Maulöffnung. *[1 Punkt]*

c) Die Funktion *w* beschreibt näherungsweise das gesamte Wasservolumen, das ein Furchenwal während eines Beutestoßes aufnimmt (siehe nachstehende Abbildung).

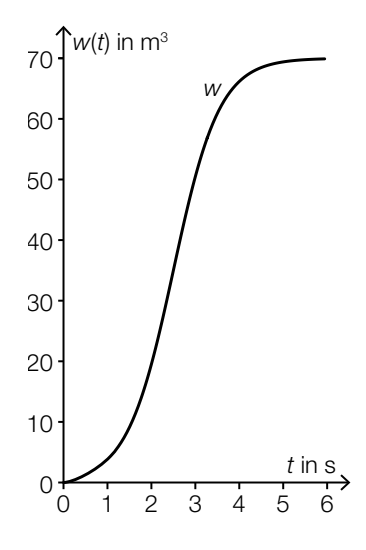

*t* ... Zeit seit Beginn der Wasseraufnahme in s *w*(*t*) ... gesamtes aufgenommenes Wasservolumen bis zur Zeit *t* in m3

1) Kreuzen Sie den Graphen der zugehörigen Ableitungsfunktion *w*′ an. *[1 aus 5] [1 Punkt]*

 $\Box$ 

 $\Box$ 

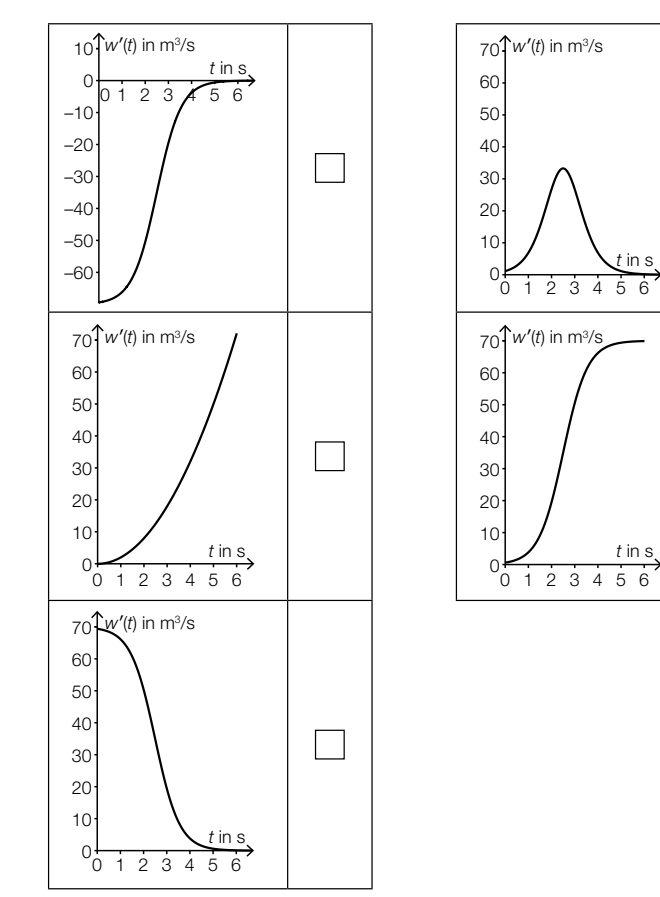

#### Kochzeit von Eiern

Der Physiker Werner Gruber hat mit Hühnereiern experimentiert. Er hat festgestellt, dass die Kochzeit von Eiern unter anderem abhängt von: *<sup>d</sup>*

- dem Durchmesser *d* des Eies (siehe nebenstehende Abbildung)
- der Lagertemperatur *x* vor dem Kochen

Datenquelle: Gruber, Werner: *Die Genussformel. Kulinarische Physik.* Salzburg: Ecowin 2008, S. 79 – 84.

a) Ein Ei soll weich gekocht werden. Die Kochzeit kann in Abhängigkeit vom Durchmesser *d* unter bestimmten Bedingungen näherungsweise durch die quadratische Funktion *W* beschrieben werden:

 $W(d) = a \cdot d^2$ 

*d* ... Durchmesser des Eies in mm *W*(*d*) ... Kochzeit bei einem Durchmesser *d* in min *a* ... positiver Parameter

Bei einem Durchmesser von 45 mm ergibt sich eine Kochzeit von 5 min.

1) Ermitteln Sie den Parameter *a*. *[1 Punkt]*

 Zwei Eier mit unterschiedlichen Durchmessern werden weich gekocht. Der Durchmesser von Ei *B* ist um 10 % größer als der Durchmesser von Ei *A*.

- 2) Zeigen Sie, dass die Kochzeit von Ei *B* um mehr als 10 % länger ist als die Kochzeit von Ei *A*. *[1 Punkt]*
- b) Die quadratische Funktion *Z* beschreibt näherungsweise die Kochzeit für ein weich gekochtes Ei in Abhängigkeit von der Lagertemperatur:

 $Z(x) = -0.024 \cdot x^2 - 2.16 \cdot x + 252$ 

*x* ... Lagertemperatur in °C

*Z*(*x*) ... Kochzeit bei der Lagertemperatur *x* in s

 Ein Ei wird anstatt bei einer Temperatur von 4 °C (Kühlschranktemperatur) bei einer Temperatur von 20 °C (Raumtemperatur) gelagert.

1) Ermitteln Sie, um wie viele Sekunden die Kochzeit dadurch kürzer ist. *[1 Punkt]*

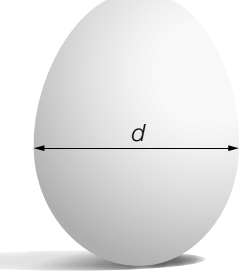

- c) Die Kochzeit für weich gekochte Eier ist unter bestimmten Bedingungen annähernd normalverteilt mit dem Erwartungswert  $\mu$  = 5,5 min und der Standardabweichung  $\sigma$  = 0,35 min.
	- 1) Ermitteln Sie dasjenige um den Erwartungswert symmetrische Intervall, in dem die Kochzeit für ein zufällig ausgewähltes Ei mit einer Wahrscheinlichkeit von 90 % liegt. *[1 Punkt]*

Die Kochzeit für hart gekochte Eier ist unter bestimmten Bedingungen annähernd normalverteilt mit dem Erwartungswert  $\mu$  = 9 min und der Standardabweichung  $\sigma$  = 0,5 min. Der Graph der zugehörigen Dichtefunktion ist in der nachstehenden Abbildung dargestellt.

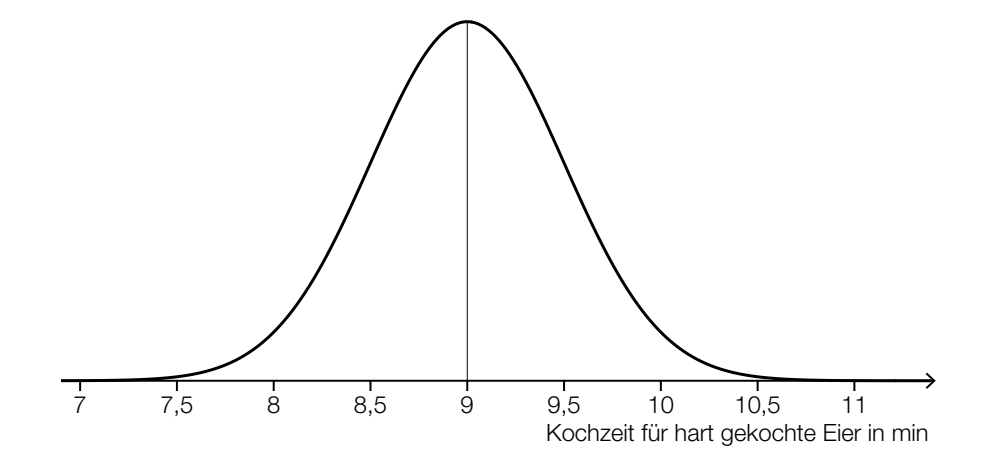

- *X* ... Kochzeit für hart gekochte Eier in min
- 2) Kreuzen Sie die auf diese Dichtefunktion nicht zutreffende Aussage an. *[1 aus 5] [1 Punkt]*

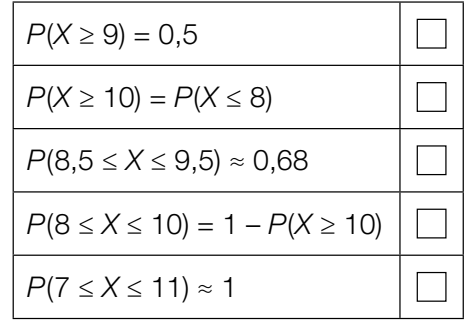

#### Standseilbahnen

Die Wägen von Standseilbahnen fahren auf Schienen und können große Steigungen bewältigen.

a) Eine bestimmte Standseilbahn hat eine konstante Steigung von 40 %. Der Streckenverlauf dieser Bahn soll im unten stehenden Koordinatensystem dargestellt werden.

Die beiden Achsen des Koordinatensystems haben die gleiche Skalierung. Die Talstation der Bahn liegt im Koordinatenursprung. Nur einer der Punkte *A*, *B*, *C*, *D* und *E* kommt als Bergstation der Bahn infrage.

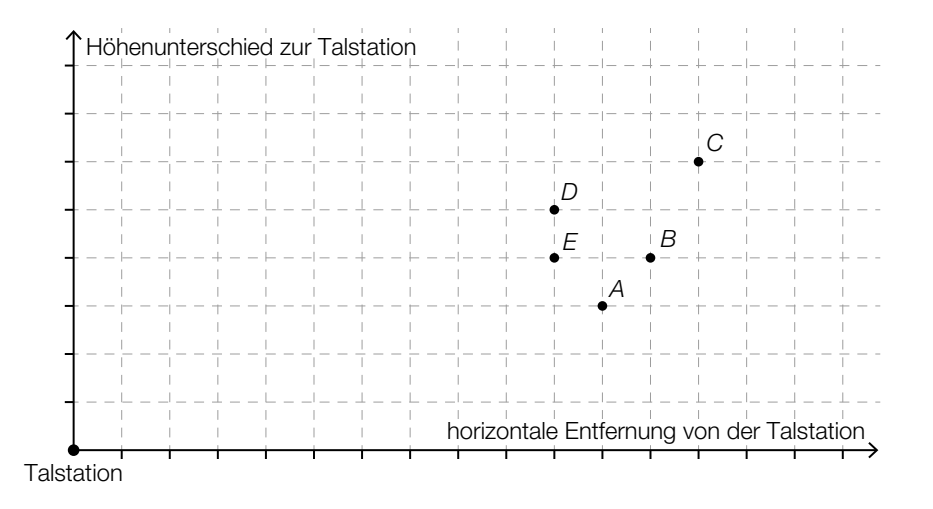

1) Kreuzen Sie denjenigen Punkt an, der als Bergstation infrage kommt. *[1 aus 5] [1 Punkt]*

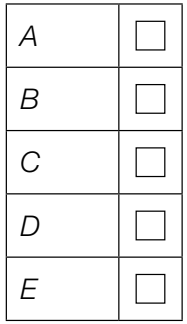

2) Berechnen Sie, welchen Höhenunterschied ein Wagen dieser Bahn überwindet, wenn er von der Talstation bis zur Bergstation eine Fahrstrecke von 180 m zurücklegt. *[1 Punkt]* b) Bei den meisten Standseilbahnen gibt es in der Mitte der Strecke eine Ausweichstelle, bei der der talwärts fahrende Wagen dem bergwärts fahrenden Wagen ausweichen kann. In der nachstehenden Abbildung ist eine solche Ausweichstelle modellhaft dargestellt.

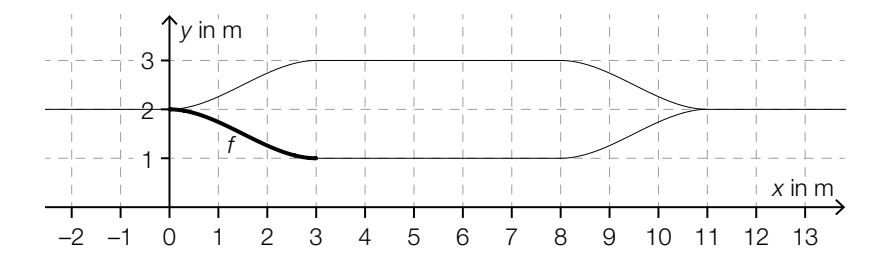

Der Funktionsgraph von *f* schließt an den Stellen 0 und 3 knickfrei an die eingezeichneten Geradenstücke an. "Knickfrei" bedeutet, dass die Funktionen an denjenigen Stellen, an denen ihre Graphen aneinander anschließen, den gleichen Funktionswert und die gleiche Steigung haben.

Für die Funktion *f* gilt:

 $f(x) = a \cdot x^3 + b \cdot x^2 + c \cdot x + d$ 

*x*, *f*(*x*) … Koordinaten in m

Die Koeffizienten *a*, *b*, *c* und *d* können mithilfe eines linearen Gleichungssystems berechnet werden. Der Ansatz für zwei der benötigten Gleichungen lautet:

 $27 \cdot a + 9 \cdot b + 3 \cdot c + d =$  $27 \cdot a + 6 \cdot b + c =$ 

- 1) Vervollständigen Sie mithilfe der obigen Abbildung die beiden Gleichungen, indem Sie jeweils die fehlende Zahl in das dafür vorgesehene Kästchen schreiben. *[2 Punkte]*
- 2) Lesen Sie aus der obigen Abbildung den Wert des Koeffizienten *d* ab. *[1 Punkt]*
- c) Der Umsatz des Weltmarktführers im Seilbahnbau betrug im Geschäftsjahr 2015/16 rund 834 Millionen Euro und lag somit um 5,04 % über dem Umsatz im Geschäftsjahr 2014/15.
	- 1) Berechnen Sie den Umsatz im Geschäftsjahr 2014/15 in Millionen Euro. *[1 Punkt]*

## Psi-Tests

Seit vielen Jahren hat die GWUP (Gesellschaft zur wissenschaftlichen Untersuchung von Parawissenschaften e.V.) ein Preisgeld für den Nachweis einer paranormalen (übersinnlichen) Fähigkeit ausgeschrieben.

Die behaupteten Fähigkeiten einer Versuchsperson werden dabei mit verschiedenen Tests überprüft.

a) Eine Versuchsperson muss auf Basis ihrer paranormalen Fähigkeiten angeben, unter welcher von 10 Schachteln ein Glas Wasser versteckt ist. Der Versuch wird 13-mal durchgeführt, wobei das Glas Wasser jedes Mal neu versteckt wird. Um die Testphase zu bestehen, müssen bei 13 Durchführungen des Versuchs 7 oder mehr Treffer erzielt werden.

Es wird angenommen, dass die Versuchsperson keine paranormalen Fähigkeiten besitzt und daher bei jeder Durchführung des Versuchs mit einer Wahrscheinlichkeit von 10 % einen Treffer erzielt.

- 1) Berechnen Sie den Erwartungswert für die Anzahl der Treffer. *[1 Punkt]*
- 2) Zeigen Sie, dass es wahrscheinlicher ist, dass diese Versuchsperson mindestens 1 Treffer erzielt, als dass sie gar keinen Treffer erzielt. *[1 Punkt]*
- 3) Ermitteln Sie die Wahrscheinlichkeit, mit der die Versuchsperson die Testphase besteht. *[1 Punkt]*
- b) Eine Versuchsperson muss auf Basis ihrer paranormalen Fähigkeiten angeben, ob in einem Kabel Strom fließt oder nicht. Dieser Versuch wird 50-mal durchgeführt. Um die Testphase zu bestehen, müssen bei 50 Durchführungen des Versuchs 40 oder mehr Treffer erzielt werden.

Es wird angenommen, dass die Versuchsperson keine paranormalen Fähigkeiten besitzt und daher bei jeder Durchführung des Versuchs mit einer Wahrscheinlichkeit von 50 % einen Treffer erzielt.

1) Ordnen Sie den beiden Ereignissen jeweils die zutreffende Wahrscheinlichkeit aus A bis D zu. *[2 zu 4] [1 Punkt]*

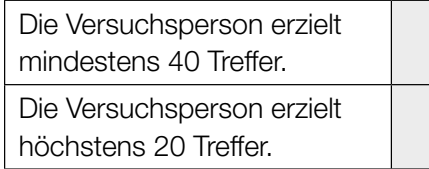

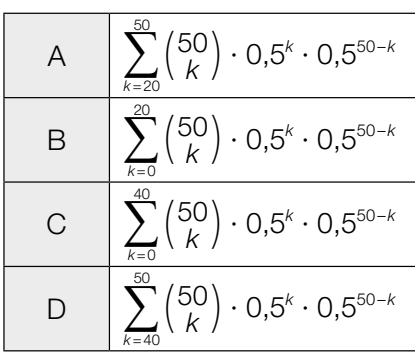

c) Sollte eine Versuchsperson die 1. Testphase bestehen, so muss die Versuchsperson die 2. Testphase ebenfalls bestehen, um das Preisgeld zu gewinnen.

Dieser Sachverhalt ist im nachstehenden Baumdiagramm dargestellt.

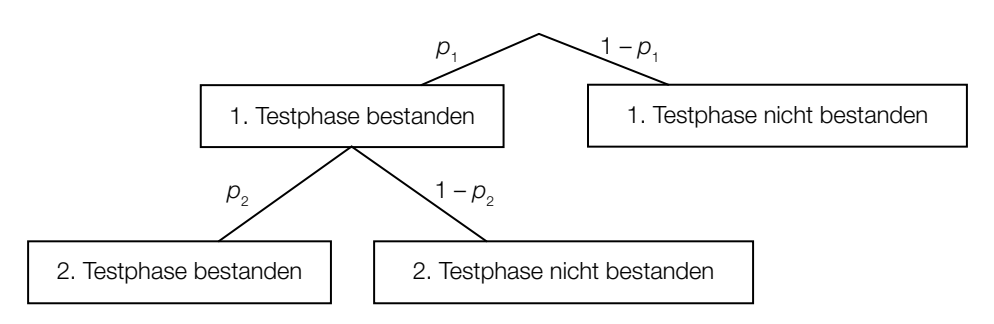

1) Erstellen Sie mithilfe von  $p_1$  und  $p_2$  eine Formel zur Berechnung der Wahrscheinlichkeit, dass die Versuchsperson das Preisgeld nicht gewinnt.

P("Versuchsperson gewinnt das Preisgeld nicht") = \_\_\_\_\_\_\_\_\_\_\_\_\_\_\_\_\_\_\_\_\_\_\_\_\_\_\_\_\_\_ [1 Punkt]

# Aufgabe 6 (Teil B)

### Blumentopf

a) Ein Unternehmen produziert Blumentöpfe. Der Außendurchmesser eines solchen Blumentopfs beträgt 40 cm. Auch die Gesamthöhe des Blumentopfs beträgt 40 cm. (Siehe nachstehende Abbildung.)

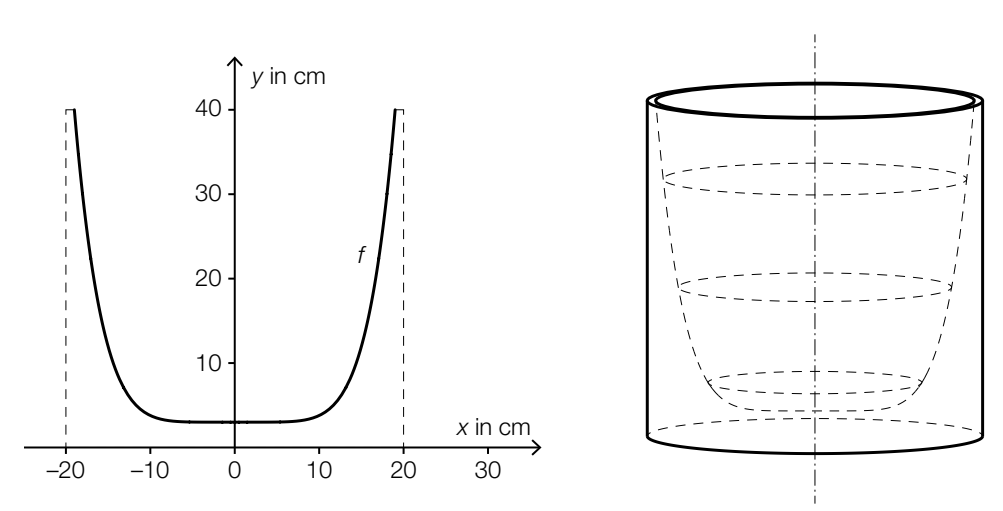

Für die Funktion *f* mit *f*(*x*) = *y* gilt:

$$
y = \frac{37}{19^6} \cdot x^6 + 3 \text{ mit } -19 \le x \le 19
$$

1) Begründen Sie, warum *f* eine gerade Funktion ist. *[1 Punkt]*

Die Innenwand des Blumentopfs entsteht durch Rotation des oben dargestellten Graphen von *f* um die *y*-Achse.

2) Berechnen Sie das Innenvolumen des Blumentopfs. *[2 Punkte]*

b) Ein Unternehmen produziert Stangen für Kletterpflanzen. Die Länge dieser Stangen ist annähernd normalverteilt mit dem Erwartungswert  $\mu$  = 150 cm.

Die nachstehende Abbildung zeigt den Graphen der zugehörigen Verteilungsfunktion *F*.

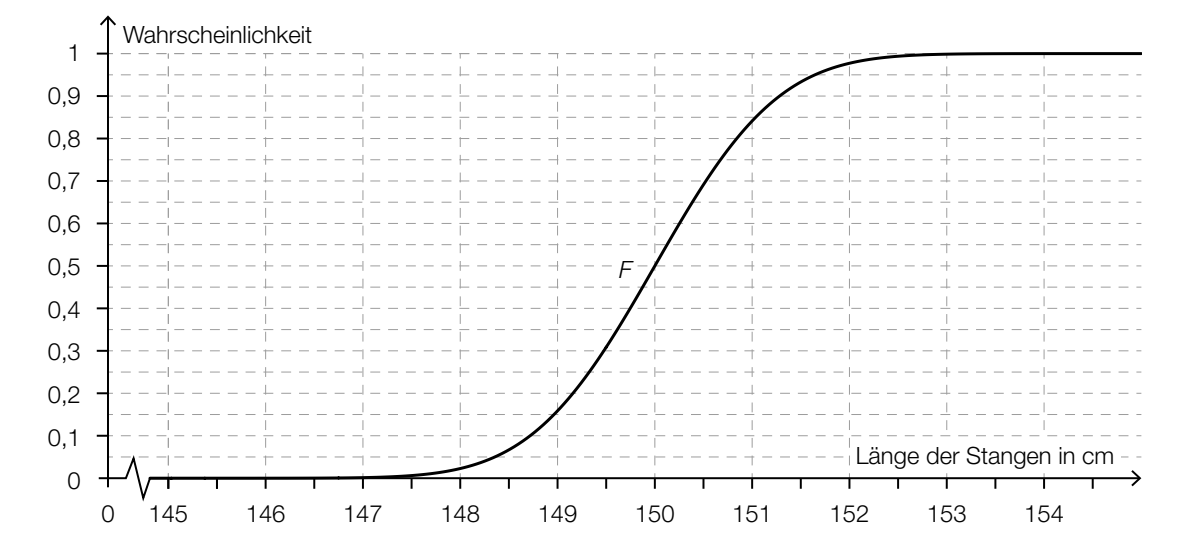

- 1) Lesen Sie aus der obigen Abbildung den Wert der Standardabweichung ab. *[1 Punkt]*
- 2) Veranschaulichen Sie in der obigen Abbildung die Wahrscheinlichkeit, die durch den nachstehenden Ausdruck berechnet wird.

1 – *F*(149,5) *[1 Punkt]*

Ein anderes Unternehmen produziert auch solche Stangen. Die Länge dieser Stangen ist ebenfalls annähernd normalverteilt mit dem Erwartungswert  $\mu$  = 150 cm. Es ist bekannt, dass 92,3 % dieser Stangen eine Länge von höchstens 151 cm haben.

- 3) Berechnen Sie die zugehörige Standardabweichung. *[1 Punkt]*
- c) Der Erlös aus dem Verkauf von Blumentöpfen kann durch die Funktion *E* beschrieben werden:

 $E(x) = 20 \cdot x - 0,12 \cdot x^2$ 

- *x* … Verkaufsmenge in ME
- *E*(*x*) … Erlös bei der Verkaufsmenge *x* in GE
- 1) Ermitteln Sie das größtmögliche Intervall für *x*, in dem der Erlös mindestens 100 GE beträgt. *[1 Punkt]*

# Aufgabe 7 (Teil B)

### Bitterfelder Bogen

Der *Bitterfelder Bogen* ist eine Stahlkonstruktion, die aus mehreren Bögen besteht. Ein aus Rampen bestehender Fußweg führt innerhalb der Bögen zu einer Aussichtsplattform.

Bildquelle: Joeb07 [GFDL or CC BY 3.0], from Wikimedia Commons, https://commons.wikimedia.org/wiki/File:Bitterfelder\_Bogen\_(2).jpg [20.11.2018].

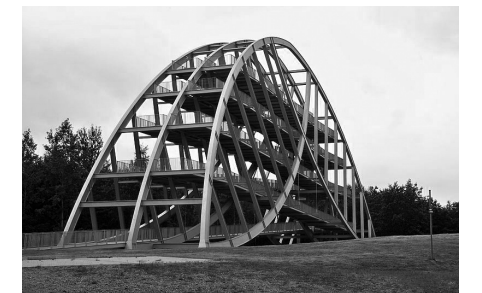

a) In der nachstehenden Skizze wird der äußere Rand der Stahlkonstruktion näherungsweise durch einen Kreisbogen mit dem Mittelpunkt *M* und dem Radius *r* dargestellt.

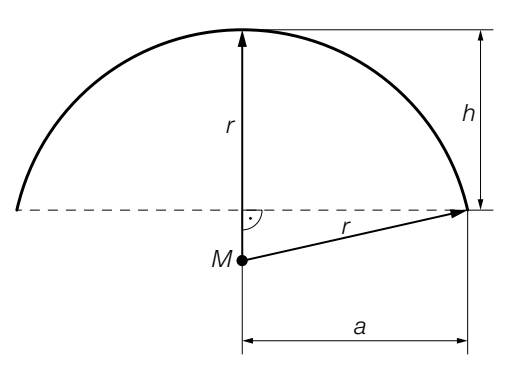

1) Erstellen Sie aus *a* und *h* eine Formel zur Berechnung des Radius *r*.

*r* = *[1 Punkt]*

b) Der Verlauf des Bogens kann näherungsweise durch die Graphen der Funktionen *f* und *g* dargestellt werden. Die Graphen der beiden Funktionen sind zueinander symmetrisch bezüglich der senkrechten Achse. (Siehe nachstehende Abbildung.)

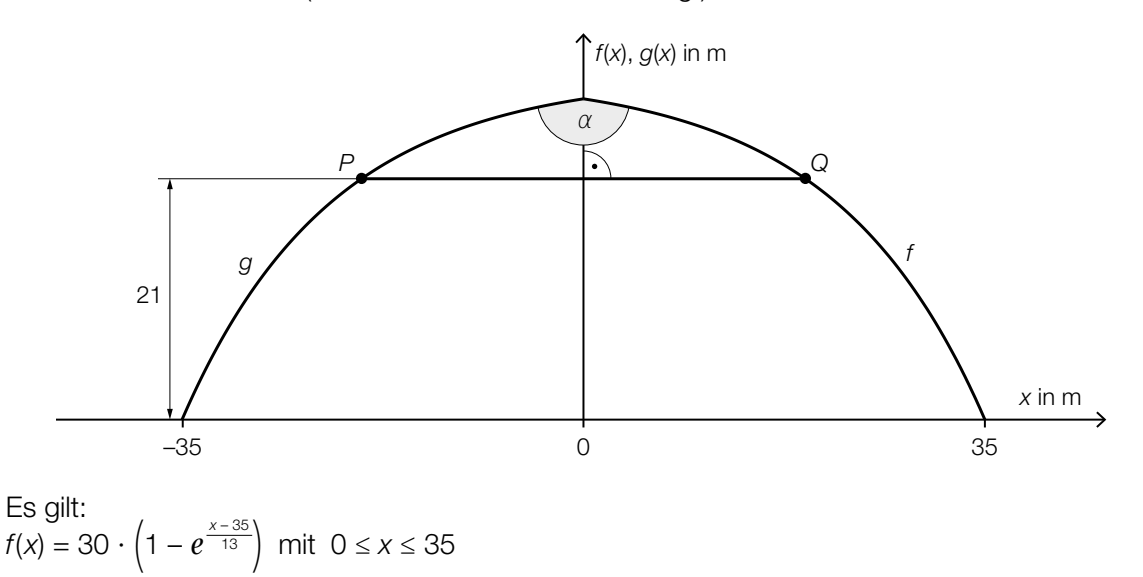

In einer Höhe von 21 m befindet sich die Aussichtsplattform.

- 1) Berechnen Sie die Länge *PQ*. *[1 Punkt]*
- 2) Berechnen Sie den Schnittwinkel α der Graphen der Funktionen *f* und *g*. *[1 Punkt]*
- 3) Interpretieren Sie das Ergebnis des nachstehenden Ausdrucks im gegebenen Sachzusammenhang.

$$
2 \cdot \int_0^{35} \sqrt{1 + \left(-\frac{30}{13} \cdot e^{\frac{x - 35}{13}}\right)^2} dx = 94.57...
$$
 [1 Punkt]

c) Der Fußweg zur Aussichtsplattform besteht aus einzelnen Rampen (siehe strichlierte Geradenstücke in der nachstehenden modellhaften Abbildung).

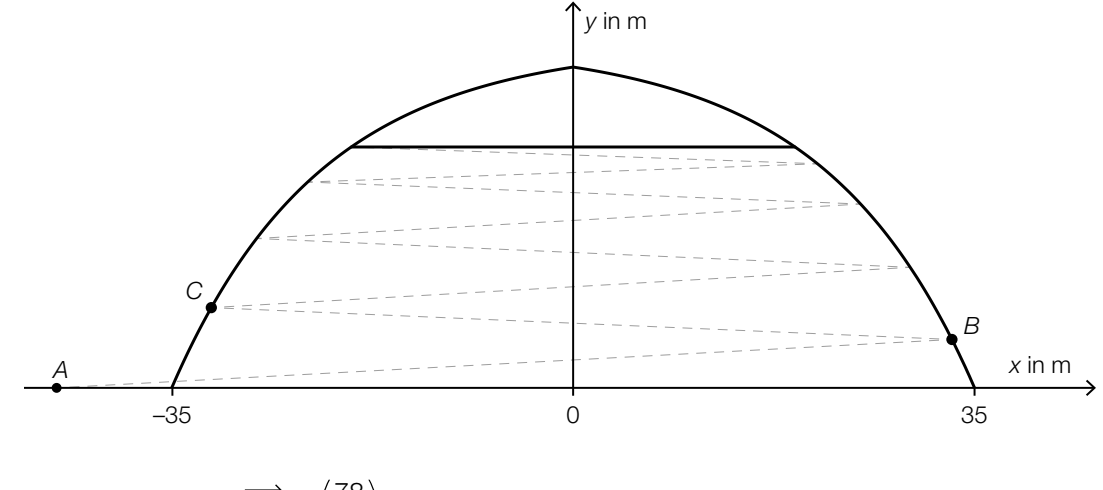

Es gilt: *A* = (-45|0),  $\overrightarrow{AB} = \begin{pmatrix} 78 \\ 4,2 \end{pmatrix}$ 

1) Berechnen Sie die Koordinaten des Punktes *B*. *[1 Punkt]*

Die Neigungswinkel der Rampen sind jeweils gleich groß.

Es soll eine Parameterdarstellung der Geraden *g* durch die Punkte *B* und *C* erstellt werden.

2) Tragen Sie die fehlenden Zahlen in die dafür vorgesehenen Kästchen ein.

*<sup>g</sup>*: *X*<sup>=</sup>( )<sup>+</sup>*<sup>t</sup>* <sup>∙</sup> ( ) *[1 Punkt]*

- d) Ein Läufer verwendet den Fußweg zur Aussichtsplattform als Trainingsstrecke. Mithilfe eines Brustgurts misst er seine Herzfrequenz. Diese wird an seine Pulsuhr mit einer Sendefrequenz von 5 Kilohertz (kHz) übermittelt.
	- 1) Tragen Sie in der nachstehenden logarithmischen Skala die Sendefrequenz des Brustgurts ein. *[1 Punkt]*

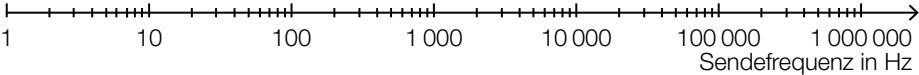

Der Läufer hat wiederholt seinen Maximalpuls (in Herzschlägen pro Minute) gemessen:

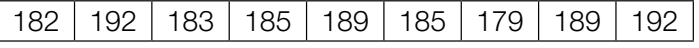

Der Maximalpuls des Läufers kann als annähernd normalverteilt angenommen werden.

2) Ermitteln Sie den zweiseitigen 95-%-Vertrauensbereich für den Erwartungswert des Maximalpulses. *[1 Punkt]*

# Aufgabe 8 (Teil B)

## Limnologie

Die Limnologie erforscht wichtige Kenngrößen von stehenden Gewässern wie etwa Temperatur oder Dichte.

a) Die nachstehende Abbildung zeigt modellhaft die Wassertemperatur eines Sees in Abhängigkeit von der Tiefe x im Frühling ( $T_F$ ) und im Winter ( $T_W$ ). Die Wassertemperatur nähert sich in beiden Fällen asymptotisch dem Wert 4 °C.

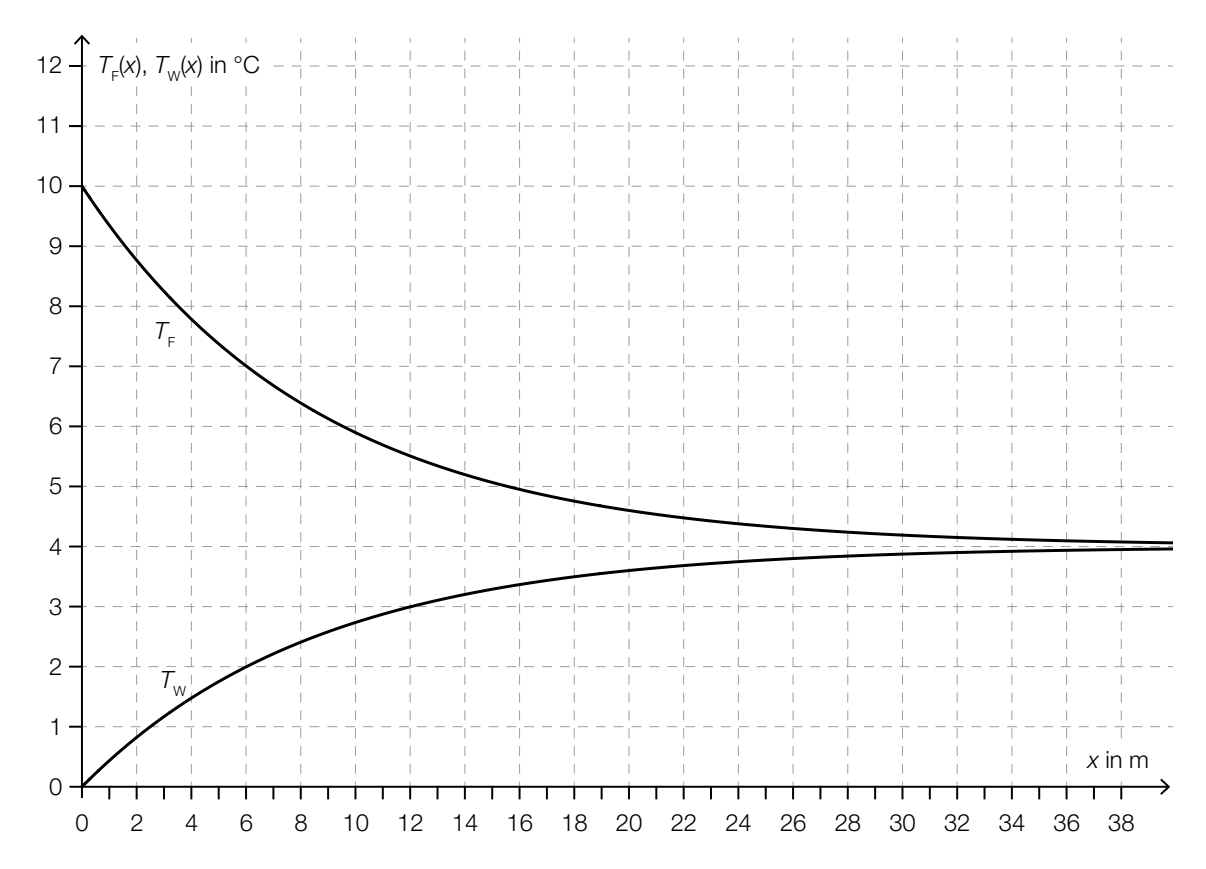

Die Wassertemperatur des Sees im Frühling kann in Abhängigkeit von der Tiefe *x* näherungsweise durch eine Exponentialfunktion  $T_F$  mit  $T_F(x) = a + b \cdot e^{c \cdot x}$  beschrieben werden.

1) Ermitteln Sie mithilfe der obigen Abbildung die Parameter *a*, *b* und *c* der Funktion  $T_F$ . *[2 Punkte]*

Für ein bestimmtes  $x_1$  gilt:  $T_F(x_1) - T_W(x_1) = 5$ 

2) Ermitteln Sie  $x_1$  mithilfe der obigen Abbildung. *[1 Punkt]* [1 Punkt]

b) In der Limnologie wird für bestimmte Zwecke eine Funktion *g* verwendet:

 $g(x) = a \cdot \left(1 - \frac{x}{b}\right)^{-1}$ *a*, *b* ... positive Parameter

1) Kreuzen Sie diejenige Aussage an, die auf die Funktion *g* nicht zutrifft. *[1 aus 5] [1 Punkt]*

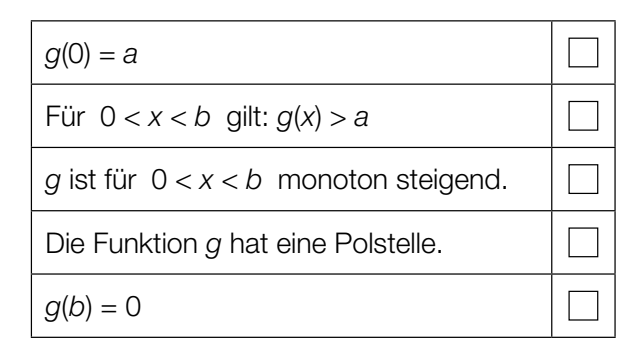

c) Die Dichte von Wasser in Abhängigkeit von der Temperatur kann unter bestimmten Bedingungen näherungsweise durch die Funktion  $\varrho$  beschrieben werden:

 $Q(T) = a - b \cdot (T - 4)^2$  mit 0 < *T* ≤ 10

*T* ... Temperatur in °C

<sup>ϱ</sup>(*T*) ... Dichte von Wasser bei der Temperatur *T* in kg/m³

*a*, *b* ... positive Parameter

1) Lesen Sie aus der obigen Funktionsgleichung die Koordinaten des Scheitelpunkts *S* von ϱ ab.

*S* = ( | ) *[1 Punkt]*

2) Argumentieren Sie mathematisch, dass der Scheitelpunkt ein Hochpunkt der Funktion  $\rho$ ist. *[1 Punkt]*

Es gilt: *a* = 999,972 und *b* = 0,007 Die Gleichung einer Tangente an den Graphen der Funktion ϱ lautet: *f*(*T*) = 0,028 ∙ *T* + *d*

3) Berechnen Sie den Parameter *d*. *[1 Punkt]*

Jemand verwendet zur Berechnung der Dichte von Wasser bei 10 °C die obige Funktion <sup>ϱ</sup> mit den Parametern *a* = 999,972 und *b* = 0,007.

Die Dichte von Wasser bei 10 °C beträgt jedoch laut einer Tabelle 999,700 kg/m³.

4) Berechnen Sie den Betrag des absoluten Fehlers bei Verwendung der Funktion  $\rho$  anstelle des Tabellenwerts. *[1 Punkt]*